## **Photoshop CC License Code & Keygen Activation 2023**

Installing and cracking Adobe Photoshop is relatively easy. First, you'll need to download and install the Adobe Photoshop software on your computer. Then, you'll need to locate the installation.exe file and run it. Once the installation is complete, you need to locate the patch file and copy it to your computer. The patch file is usually available online, and it is used to unlock the full version of the software. Once the patch file is copied, you need to run it and then follow the instructions on the screen. Once the patching process is complete, you will have a fully functional version of Adobe Photoshop on your computer. To make sure that the software is running properly, you should check the version number to ensure that the crack was successful. That's it - you have now successfully installed and cracked Adobe Photoshop!

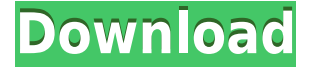

Lightroom is a hugely popular standalone image editing software that was first introduced in Adobe Photoshop CS6. It has a whole slew of features that make it the perfect companion for your RAW images and photos. A lot of photographers still use the Lightroom application and missing its features. If you are a photographer and want to add some features to your programs. Adobe Photoshop CS6 includes an automatic healing system so you don't have to spend a lot of time fixing the imperfections on your pictures. With the reworked Content Aware Fill tool, you can fill in the missing areas of your images. You can even use an original image as the basis for your restoration. Photo Editing: One of the most popular features in Photoshop is the ability to edit on any site. If you can open an online Photoshop file, all the features are kept up to date, so you can save a PSD file to your hard drive or even a CD or DVD and use the tool whenever you want. This tool is available when you create a new document, or when you open one. Ease of use: Photoshop is a robust tool that offers a range of features. It lets you bring your images into the 21st century, with many tools to edit and thousands of tutorials about using the palette. The Eclipse feature makes it easier to layer your images on top of each other quickly for compositing. Photoshop includes the standard image editing tools that have worked since the company began, but there is a lot more to learn.

## **Photoshop CCFull Product Key With Licence Key 64 Bits {{ finaL version }} 2023**

New features and workflow improve the creative process when working with Adobe Creative Cloud. With the CreativeSync feature, we are able to quickly access fonts on our other cloud applications synced to Photoshop. Dreamweaver is able to push content back and forth from Photoshop without any hassle or

limitations. With the new collaboration features, you can collaborate simultaneously with multiple team members in multiple locations. This feature is extremely important for graphic designers to collaborate with other team members on a project. When it comes to RAM, again, if you are able to buy more than do so. RAM is what allows your computer to handle multiple tasks at once. When working as a designer or digital artist, using multiple Adobe applications at the same time can become a very normal practice. Adobe applications can be very taxing on any computer and more RAM helps to complete those tasks quickly. Having more RAM connected to your processor will ensure you have a highly optimized powerhouse computer to handle any and all Photoshop tasks. Ever since I was able to afford my own computer, I never purchased a computer with less than 16GB of RAM. Most computers nowadays come with at least 8GB of RAM which is sufficient. The one nice thing about RAM unlike a processor is that you can replace the RAM and add more after purchasing it. However, make sure to check this as again, companies like Apple have made it impossible to replace the RAM in their computers. It is always worth double checking! 933d7f57e6

## **Download Photoshop CCLicense Code & Keygen With Product Key x32/64 2023**

The company's new Photoshop release is now easier than ever to use. One of the longest-standing desktop apps, for Windows, Mac and Linux, Photoshop desktop has finally been updated to version 2019. Users can now access what they want to create, edit and share quickly, easily and seamlessly across all devices and platforms. At no additional cost, Photoshop Elements is now available for smartphones and tablets, including iOS and Android devices, with new features that bring the app to life on touch-screen devices. To date, there are more than 20 million downloads of Photoshop, all of which are enabled for adfree browsing. Adobe today also announced the newest member of the Creative Cloud family of desktop applications: Scan. Scan is a powerful creative workflow app that enables users to create stunning artistic scenes easily in the browser by adding and manipulating layers. Users can also collaborate online and share projects directly from the browser throughout Dropbox, Creative Cloud, and with other people using the Scan browser extension. Scan is available to all Photoshop users as of today. To celebrate this launch, Adobe is partnering with creative pro Cynthia Breazeal from MIT Media Lab to create a project in collaboration with a group of individuals who have used Photoshop to tell how they use the program. Speaking of great content, a new episode of **Photoshop Under Sheet**, the YouTube channel that teaches users the ins and outs of Photoshop, will premiere this Thursday, March 13, at 10 p.m. PT / PT.

download photoshop cs6 full version 2020 best website to download adobe photoshop adobe photoshop psd website templates free download website to download photoshop photoshop express download windows 11 website templates design in photoshop free download photoshop website free no download creative cloud website photoshop download website design photoshop templates free download free photoshop download website

Photoshop CC has many new features, such as:

- New camera raw converter: Create a new camera raw profile. It's faster and easier to work with than using the legacy version.
- New version of the Liquify tool: Create transform, rotate, scale, perspective and warp.
- New Refine Edge tool: Optimize an image for sharpness and clarity.
- Antialiasing: Use antialiasing for Photoshop sharpening.
- Template and Gradient tools: Create patterns and apply pattern effects.
- Snap to Grid: Set guides and align objects to the grid.
- Batch Adjustment: Automatically correct color, brightness, and contrast.
- Batch Layers: Automatically place multiple layers into a single group.
- Layer panel enhancements: Use the keyboard to navigate, add and remove layers.
- Smart Objects: Create and reference layers as a single object.
- Snapping Behavior: Automatically move, rotate, scale, and reflect layers.
- Smart guides: Create and edit paths and shapes as guides.
- Shadows and Highlights: Control shadows, highlights, and midtones for more realistic and textured images.
- 3D features: Create, move, and rotate 3D layers. Edit lighting and materials.

Smart Objects: Smart Objects are Photoshop's dynamic objects that can be changed as per the changes in the surrounding images. For example, you can merge two or more images together by

using Smart Objects and you can remove the background and place it on another image. You can add any text or a background again. These features are a great tool for a designer to create images from websites or other places. If you are a part of a team working on a brand identity, then this tool is for you.

So what can you do with her? You can trim, sort, flip, re-compose, change the perspective, rotate, and you could tilt and pan. A 3D canvas is far more immersive. Create top-down and over-the-shoulder views. Move the camera around. Adjust the foreground (see the photo below), and background. Rotate, zoom, and crop the image. Align the image to a grid and snap it there. Create and position 3D objects, as well as any number of models using your favorite CAD application. In this example, we used Adobe Substance Designer, but your workflow should be flexible enough to support any EAGL application you choose. Then you could apply textures, lighting and materials, then render the scene as either static 3D or as video. Adobe Photoshop Elements 11 update was recently made available for Macintosh. The new version included many significant fixes and improvements, and revamped the overall look and feel of the interface. Interestingly, the new version is not listed on the official website, only on the Mac App Store. Every Mac users should know that the version of macOS an Mac App Store application is to be installed is not always the most recent (e.g. the Safari browser runs a lot of updates and improvements which will not show up in the macOS update list). So, take your time to migrate over to the Mac App store version only if you prefer a particular app version. If you're looking for the most accurate rendering of your photos on your LCD, you may want to switch to the highest quality setting (Medium or High) to view your photos in their truest form. The quality setting will not only influence the quality of your display, but also the processing and details of your photo as well. The difference is subtle, but if you're printing some of your photos, develop your eye to recognize these differences.

[https://new.c.mi.com/ng/post/62992/Magic\\_Swf2Gif\\_Кряк\\_With\\_Registration\\_Code\\_Скачать\\_](https://new.c.mi.com/ng/post/62992/Magic_Swf2Gif_Кряк_With_Registration_Code_Скачать_) [https://new.c.mi.com/my/post/447501/DesignBots\\_крякнутая\\_версия\\_Скачать\\_бесплатно\\_без\\_](https://new.c.mi.com/my/post/447501/DesignBots_крякнутая_версия_Скачать_бесплатно_без_) [https://new.c.mi.com/ng/post/63960/Wondershare\\_EDraw\\_Max\\_652\\_с\\_кряком\\_Activation\\_Key\\_](https://new.c.mi.com/ng/post/63960/Wondershare_EDraw_Max_652_с_кряком_Activation_Key_) [https://new.c.mi.com/ng/post/62987/PDF\\_Stamp\\_Command\\_Line\\_с\\_кряком\\_Скачать\\_бесплатно\\_](https://new.c.mi.com/ng/post/62987/PDF_Stamp_Command_Line_с_кряком_Скачать_бесплатно_) [https://new.c.mi.com/my/post/447042/RAS\\_Watch\\_054\\_с\\_кряком\\_With\\_Product\\_Key\\_Скачать\\_бе](https://new.c.mi.com/my/post/447042/RAS_Watch_054_с_кряком_With_Product_Key_Скачать_бе) [https://new.c.mi.com/th/post/1322262/Domains\\_On\\_Fire\\_Взломанная\\_версия\\_License\\_Keygen\\_С](https://new.c.mi.com/th/post/1322262/Domains_On_Fire_Взломанная_версия_License_Keygen_С) https://new.c.mi.com/global/post/488963/TSUThin +Активация Скачать бесплатно без регистрац

The two Photoshop elements now combine to form a 30-day trial version of the desktop program. All Windows and Mac versions of Photoshop will cost \$99.99 over the weekend. Uninstalling the desktop program is easy, but the annoyance of the pre-trial purchase is unusual. To get started, hover the mouse pointer over Photoshop's "?" icon in the top left corner of Expert Mode settings, and click "Automatically Install" on the menu. The process will complete without any prompt. There's an annoying quirk in Photoshop which requires a boost to the system memory if you want to load a 12.5-megapixel RAW image into a desktop version of Elements. Despite the size of the file, the app doesn't support opening the file in Camera Raw, a critical built-in feature that works with RAW files. You can work around the problem, though, if you load the photos to a memory card and start using Elements. Otherwise, you either need to open the image in the desktop version of Elements, or use the web-based version of Elements. **Elements for MAC** There's no installation procedure for Elements for Mac. Just head to the Adobe website, download the program, and run the Adobe Studio installer. Adobe's blog post describes a detailed process for the installation, which includes a diamond and circle symbol indicating the program's features. Elements for MAC supports macOS 10.14 or later, and it's available in the Mac App Store, or via the Adobe website. The Elements version addresses some of the "obstacles iOS users face when trying to edit images on their Mac". It includes all-new Camera and Tags features, and a new of app is available for Apple's iOS devices.

[https://sonidocool.com/wp-content/uploads/2022/12/Adobe-Photoshop-2021-version-22-Download-fre](https://sonidocool.com/wp-content/uploads/2022/12/Adobe-Photoshop-2021-version-22-Download-free-Cracked-Windows-New-2023.pdf) [e-Cracked-Windows-New-2023.pdf](https://sonidocool.com/wp-content/uploads/2022/12/Adobe-Photoshop-2021-version-22-Download-free-Cracked-Windows-New-2023.pdf) <http://www.vetrinaartisti.it/wp-content/uploads/2022/12/wonyval.pdf> <http://otonahiroba.xyz/?p=6712> <https://sarahebott.org/wp-content/uploads/2022/12/gaviiola.pdf> <http://efekt-metal.pl/?p=1> [https://parsiangroup.ca/2022/12/free-download-photoshop-cs5-full-version-serial-number-filehippo-fu](https://parsiangroup.ca/2022/12/free-download-photoshop-cs5-full-version-serial-number-filehippo-full/)  $\mathbf{u}$ [https://pureskinblog.com/wp-content/uploads/2022/12/Photoshop\\_2022\\_Version\\_232\\_\\_Activation\\_Co](https://pureskinblog.com/wp-content/uploads/2022/12/Photoshop_2022_Version_232__Activation_Code_Activation_Key_Windows_1011_X64__last_releAse_.pdf) [de\\_Activation\\_Key\\_Windows\\_1011\\_X64\\_\\_last\\_releAse\\_.pdf](https://pureskinblog.com/wp-content/uploads/2022/12/Photoshop_2022_Version_232__Activation_Code_Activation_Key_Windows_1011_X64__last_releAse_.pdf) [https://paddlealberta.org/wp-content/uploads/2022/12/Download-Photoshop-2022-Version-2301-Activ](https://paddlealberta.org/wp-content/uploads/2022/12/Download-Photoshop-2022-Version-2301-Activation-Code-64-Bits-upDated-2023.pdf) [ation-Code-64-Bits-upDated-2023.pdf](https://paddlealberta.org/wp-content/uploads/2022/12/Download-Photoshop-2022-Version-2301-Activation-Code-64-Bits-upDated-2023.pdf) [https://www.riobrasilword.com/2022/12/25/adobe-photoshop-cc-2019-version-20-serial-number-full-p](https://www.riobrasilword.com/2022/12/25/adobe-photoshop-cc-2019-version-20-serial-number-full-product-key-x64-2023/) [roduct-key-x64-2023/](https://www.riobrasilword.com/2022/12/25/adobe-photoshop-cc-2019-version-20-serial-number-full-product-key-x64-2023/) <https://www.caroldsilva.com/futura-font-photoshop-download-top/>

Leszek Kowalczyk is a senior writer for Tuts+ . He covers CSS , HTML , JavaScript and Programming Tutorials . At Tuts+, his articles on JavaScript often receive dozens of comments, shares and retweets. He also enjoys creating photography- and video-related posts. Before starting his career in blogging, Leszek worked as a freelance graphic designer. He holds a bachelor's degree in graphic design. Having been working in the field of web publishing and design since 2007, Leszek also helps local communities by showing Photoshop & HTML classes, web and graphic design, and JavaScript training programs. He is also honored to be a member of UpshotDevs , a community of web and graphic designers from around the world. The basic interface of Photoshop is highly functional and interactive. And yet, it hides itself away not as a layer on top of the canvas but as a feature set ready to use in a straightforward way. You can erase opposite edges, apply and change inverted, or even change the color of the highest layer, and all the while there's no need to connect all the parts of an image to the canvas. You can easily access all the canvas features like canvas modes, undo history, path creation tool, and so on.

Photoshop also has a modular and intuitive non-hierarchical workspace. You can easily select, layer, transform, and move any part of the image with a single click. It has a flexible colour space for saving images and for correcting any colour cast, including black-and-white images. There is a builtin ternary search tool that allows you to find a specific object with a search box. It can detect the presence of any objects in the image and instantly show the corresponding layers. The free Photoshop Elements version is marginally better than Adobe's popular software package in terms of user interface, functionality, and interface simplicity. Its tools are often quite the opposite of familiar and simple.